**LIBELAS Crack Product Key Full [32|64bit]**

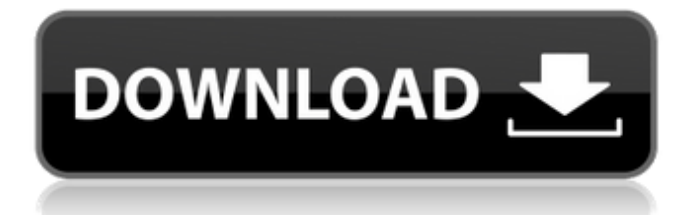

## **LIBELAS (2022)**

LIBELAS Crack Keygen is a library for computing dense disparity maps from rectified stereo pairs. The principle of traditional disparity methods is to smooth the disparity map and to minimize the local energy of the disparity map. Recent attempts to compute disparity maps with a general intensity-based method introduced non-smoothness of the disparity map. They minimize the local energy of the disparity map by using a feature tracker or they compute a probability map of the disparity map. However, these methods are limited to local scene configurations. In contrast to local energy minimization, LIBELAS handles asymmetric illumination situations, drastic image distortions and unknown camera parameters. It also minimizes the local energy of the disparity map by using a bi-linear system and a linearization of the bi-linear system. Furthermore, LIBELAS can be trained with a large set of local target and non-target training pairs of reference and distorted rectified stereo pairs. It then applies this training information to handle the current target and nontarget training data. In this way, it compensates for the bad performance of traditional energy based methods for stereo matching. LIBELAS is built as a multi-platform C++ library with MATLAB wrappers for computing disparity maps from rectified graylevel stereo pairs. It supports the following graphics API's: OpenGL: Uses OpenGL to render the left and right images for a stereo pair. CUDA: Uses NVIDIA's library to render the left and right images. GDI: Uses GDI to render the left and right images. OpenCV: Use OpenCV's cvStereoRectify. Convert a set of video files to Adobe's Flash Movie. Add as many files as you want. Add/Remove timecode from the video files and make the timecode part of the file path. Import a set of video files as a movie from a browser or download. Merge multiple movies into one Flash movie, add as many movies as you want. Set the video quality of all videos in the Flash movie to 10. Apply the following transformations to one or more videos: Playback speed : Change the playback speed of all videos in the Flash movie. Loop : Repeat all videos in the Flash movie an arbitrary number of times. Loop un-selected videos : Repeat a selected video an arbitrary number of times. Volume : Change the volume of all videos in the Flash movie. Volume un-selected videos : Change the volume of a selected video an arbitrary

### **LIBELAS Crack+**

An image is the result of imaging a scene from multiple viewpoints that are recorded either in the same field of view (monocular), or under different viewpoints (stereo). The disparity of pairs of neighboring pixels are then used to compute a disparity map of the scene. Such disparity maps are used for various purposes such as object reconstruction or object tracking. LIBELAS is written in C++11 and uses the C++ standard template library. The main functionality of LIBELAS is to compute disparity maps using the rectified LR (left - right) image pairs of a stereo pair. Supported platforms: Windows Mac OS Linux Debian/Ubuntu Raspberry Pi Library Structure: LIBELAS is an open source library under MIT/X11 license. There are two types of users: The user can create a library of their own or use one of the shared libraries as provided. The user can also download a prebuilt library of their choice and use it in their project. When a user downloads LIBELAS, you will get the 2 shared libraries created, one compiled for CPU and the other for GPU. To help you understand it better, LIBELAS contains 8 shared libraries. Only one of them is compiled for GPU and rest are compiled for CPU. To ensure that the library is robust, LIBELAS tests the application based on various inputs such as, mismatch in pixel dimension, accuracy, scene illumination, noise, size of windows. Stereo RGB image pair: Left image: Right image: To create a valid stereo image pair, the left image and the right image must match in image dimensions and pixel values. However, the pixel dimensions can be different and no pixel value should be bigger than 65535 pixels. To compute the disparity map, we need to take care of the different imaged dimensions and their offsets. The left image and the right image must be rectified to get their corresponding rectified stereo pairs. Rectification computes the disparity map from a stereo pair and satisfies the following criteria: A rectified pair of rectified stereo image pair are compatible where the values are less than or equal to integer pixels. The rectification images must be aligned where they must be at the same coordinate. Libelas is designed to handle some distortion in the images. For example, the rectification is done 09e8f5149f

# **LIBELAS Crack**

LIBELAS leverages the state-of-the-art stereo matching techniques to robustly compute disparity maps of rectified greyscale stereo images. Robustness to moderate changes in illumination and robust computation of the disparity map are two of its strengths. The effectiveness of LIBELAS comes from the well established Multiple-Patch-Based stereo matching algorithm (Ma and Shi, 2000). LADMAD, a paradigm for lightweight and direct disparity computation from image pairs at a time is combined with the effective cross-scanline summing algorithm that accumulates the disparity estimates of the left and right image for computational efficiency. Such a combination of sparse and fast methods has never been reported before. This paper is mainly a report of the author's personal experience with building LIBELAS, as well as a result-oriented introduction to LIBELAS' main components and the algorithms used. Most of the concepts, formulas, and examples remain valid for many other similar libraries. Thursday, May 09, 2015 A 60-year-old white male with a current diagnosis of EAC presented with recurrent symptoms of pain, anorexia and cachexia. His symptoms had been present for years. He had a history of rheumatoid arthritis treated with gold without improvement and previously undergone a total knee replacement. On examination, he had patchy dermatitis, splenomegaly, peripheral arthritis and multiple cutaneous nodules. A mediastinal mass was suspected as the cause of his symptoms and a CT thorax was performed. A 4x3.5 cm, well demarcated mass lesion arising from the lateral aspect of the superior vena cava and extending into the distal aspect of the right atrium and superior right pulmonary vein was noted ([Figure 1](#f1-amjcaserep-19-1080){ref-type="fig"}). The main differential diagnosis was metastasis from colorectal carcinoma. An endoscopic ultrasound guided fine needle aspirate of the mass was performed. The patient received supportive care and was referred for consideration of palliative chemotherapy. The patient was unfortunately unable to travel for systemic chemotherapy. For the following seven months, the patient had a rapid progression of the lesion and developed fistulization into the right atrium with a visible mass protruding into the upper gastric lumen ([Figure  $2$ ](#f2-amjcaserep-19-1080){ref-type="fig"}) and into the right

### **What's New In?**

The library has been successfully used in numerous robotics applications, including depth acquisition and in aircraft where the first stereo aerial video was filmed. The idea behind the library is to provide all the components necessary to compute graylevel disparity maps at different resolutions starting from stereo pairs, with or without geometric constraints. The library includes: generic functions for computing the disparity map given a rectified disparity image, - functions for computing the disparity map given its right and left image with/without constraint on the orientation of the image planes (camera angles). - functions for computing the disparity map from subimages of one rectified image, thus estimating their interleaving disparity map. - other miscellaneous functions for computing color-based disparity maps, for simultaneous or consecutive multi-frame stereo matching and multi-target stereo matching. - functions for cropping and masking images, - a function for appending a text file with binocular stereo measures. - and a function for stereo calibration. The library is publicly available under the Lesser GNU public license. Get in touch with us through our support section if you want to know more about our algorithms or other aspects of the library. For a list of applications using LIBELAS, please visit our website. Stereo to 3D for stereovision results from 2D images. Stereo to 3D algorithm is a modified version of the stereo matching algorithm LeNet-5. This algorithm is inspired by the work of Francis and Lischinski [1] in 1995. The aim of this work is to compute dense disparity maps from a source image and a target image. How to Use? 1. Obtain the source and the target images. 2. Select the number of disparity layers for the resulting 3D surface. (It is particularly important to use a value large enough to avoid pixel aliasing on the surfaces of interest. The default value is high enough to avoid any aliasing artifacts. However, the number of layers, the accuracy of the disparity map can sometimes be lowered by using a too high value.) 3. Enter the image dimensions in pixels (width first). 4. If you want to refine the stereo matching parameters for the resulting stereo volume, i.e to increase the number of disparity maps, you can enter different coefficients. When the coefficients are close to zero, the results are very sensitive to initial stereo matching parameters. 5. Set the operator in white color and clear the selected classes

### **System Requirements:**

A web-enabled device and connection to the internet and valid license key are required to redeem the game. No system requirements are necessary to play the free Topps HeroClix game. The game may not be compatible with all web browsers and requires a recent web browser to play. For full game play and proper functioning, the web browser should be updated to the latest version. The HeroClix product is a licensed property of Wizkids, Inc.Q: Remove Rows from DataTable Without Deleting the Original Data

<https://malekrealty.org/rise-cms-crack-torrent-pc-windows-latest/> <http://fajas.club/2022/06/08/opengl-demo-free-win-mac-updated/> [https://business-babes.nl/wp-content/uploads/2022/06/Adobe\\_Acrobat\\_Pro.pdf](https://business-babes.nl/wp-content/uploads/2022/06/Adobe_Acrobat_Pro.pdf) [https://kurditi.com/upload/files/2022/06/6tzggahvCH4d7JxVmiTf\\_08\\_e773c49173ec26f65c4aa694](https://kurditi.com/upload/files/2022/06/6tzggahvCH4d7JxVmiTf_08_e773c49173ec26f65c4aa69415138037_file.pdf) [15138037\\_file.pdf](https://kurditi.com/upload/files/2022/06/6tzggahvCH4d7JxVmiTf_08_e773c49173ec26f65c4aa69415138037_file.pdf) [http://purosautoshartford.com/wp-content/uploads/2022/06/Password\\_Generator.pdf](http://purosautoshartford.com/wp-content/uploads/2022/06/Password_Generator.pdf) [https://shrouded-bayou-17353.herokuapp.com/Hulu\\_Tracker.pdf](https://shrouded-bayou-17353.herokuapp.com/Hulu_Tracker.pdf) <http://eafuerteventura.com/?p=9298> <https://www.webcard.irish/wp-content/uploads/2022/06/lauirin.pdf> <https://congakufkeperli.wixsite.com/cantchacuro/post/red-fire-windows-theme-updated-2022> <https://amoserfotografo.com/advert/spelling-bee-crack-download-3264bit/> <https://www.renegade-france.fr/wp-content/uploads/2022/06/ulljan.pdf> https://triberhub.com/upload/files/2022/06/348wka1nxOs7yvapzfJo\_08\_e773c49173ec26f65c4aa6 [9415138037\\_file.pdf](https://triberhub.com/upload/files/2022/06/348wka1nxQs7yvapzfJo_08_e773c49173ec26f65c4aa69415138037_file.pdf) [https://botkyrkaboxning.se/wp-content/uploads/2022/06/Precision\\_Language\\_Suite\\_\\_Free.pdf](https://botkyrkaboxning.se/wp-content/uploads/2022/06/Precision_Language_Suite__Free.pdf) <https://kingphiliptrailriders.com/advert/plusx-crack-free-win-mac/> <http://www.studiofratini.com/log-change-ip-crack-free-winmac/> <http://djolof-assurance.com/?p=7470> <http://simmico.ca/2022/06/07/passpack-desktop-crack-mac-win-latest/> [https://social.mactan.com.br/upload/files/2022/06/4X1qoEPdxMqLEpKYLTVF\\_08\\_e773c49173ec](https://social.mactan.com.br/upload/files/2022/06/4X1qoEPdxMqLEpKYLTVF_08_e773c49173ec26f65c4aa69415138037_file.pdf) [26f65c4aa69415138037\\_file.pdf](https://social.mactan.com.br/upload/files/2022/06/4X1qoEPdxMqLEpKYLTVF_08_e773c49173ec26f65c4aa69415138037_file.pdf) <https://www.brandybo.com/wp-content/uploads/2022/06/hazznepi.pdf>

<http://vietditru.org/advert/thea-render-activation-latest/>